## COPIA LA SCHEDA SUL QUADERNO ROSSO

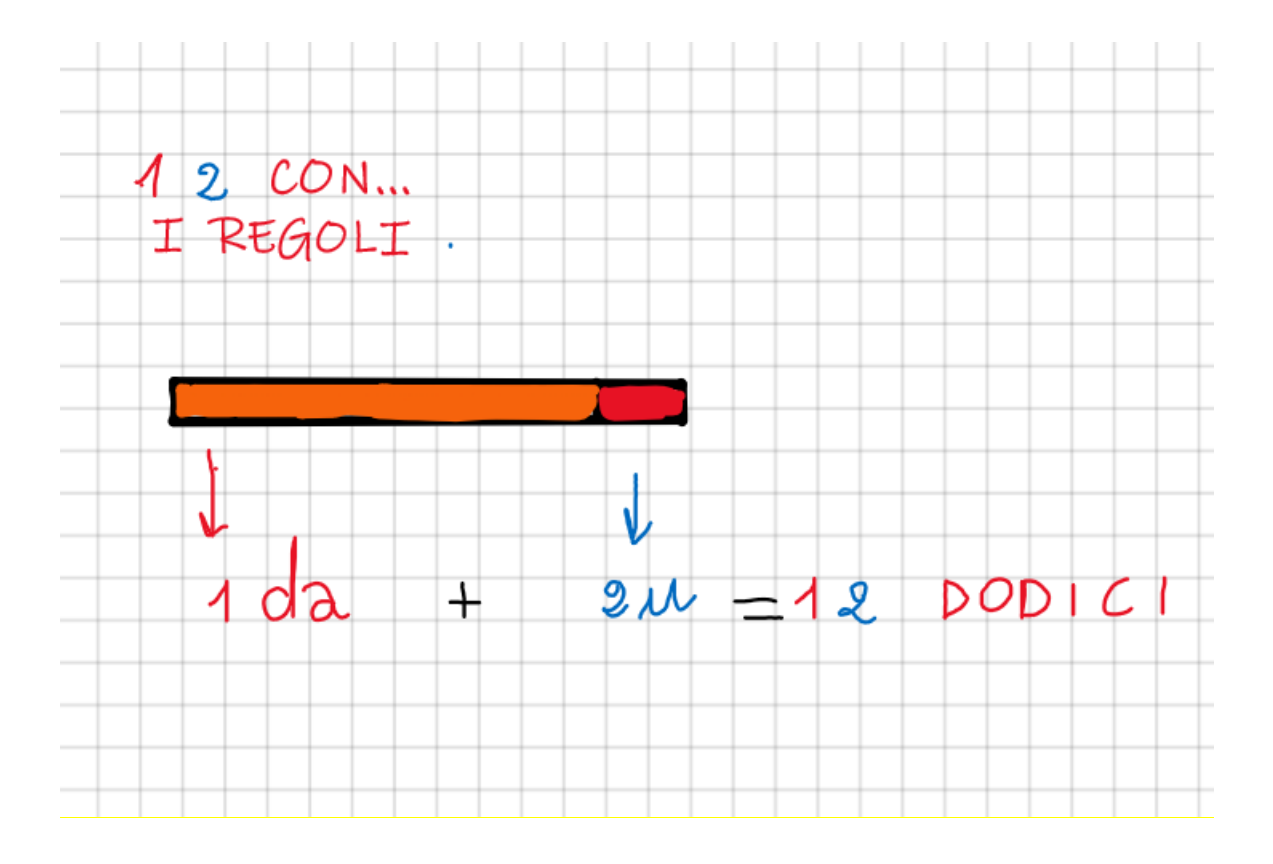